# Package 'QTE.RD'

March 18, 2024

Title Quantile Treatment Effects under the Regression Discontinuity Design

Version 1.0.0

Author Zhongjun Qu [aut, cph], Jungmo Yoon [aut, cre, cph]

Maintainer Jungmo Yoon <jmyoon@hanyang.ac.kr>

Description Provides comprehensive methods for testing, estimating, and conducting uniform inference on quantile treatment effects (QTEs) in sharp regression discontinuity (RD) designs, incorporating covariates and implementing robust bias correction methods of Qu, Yoon, Perron (2024) [<doi:10.1162/rest\\_a\\_01168>](https://doi.org/10.1162/rest_a_01168).

Encoding UTF-8

RoxygenNote 7.3.1

Imports quantreg, plotrix, stats

License GPL  $(>= 3)$ 

Suggests spelling

Language en-US

NeedsCompilation no

Repository CRAN

Date/Publication 2024-03-18 18:10:05 UTC

# R topics documented:

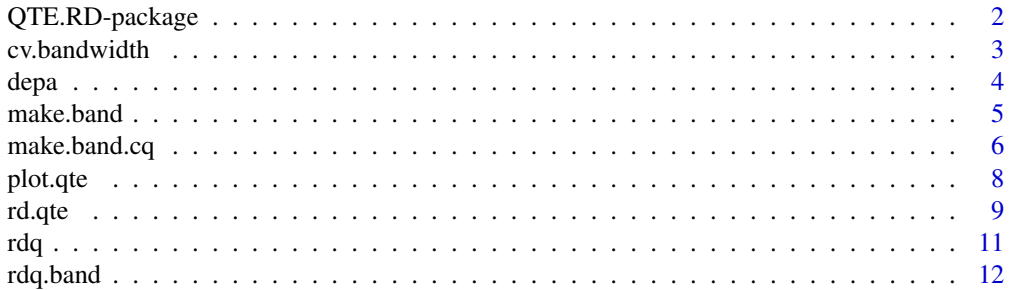

# <span id="page-1-0"></span>2 QTE.RD-package

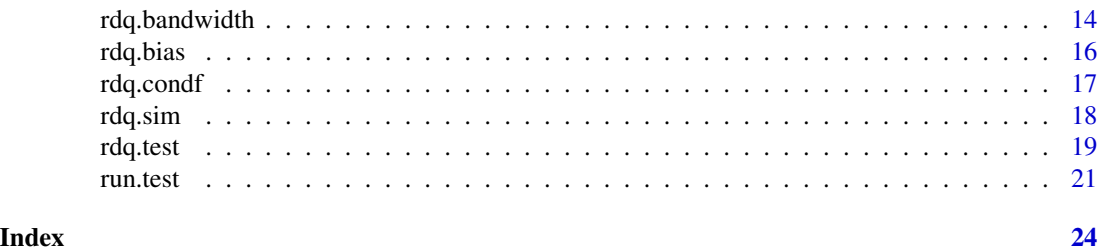

QTE.RD-package *QTE.RD: Quantile Treatment Effects under the Regression Discontinuity Design*

#### Description

Provides comprehensive methods for testing, estimating, and conducting uniform inference on quantile treatment effects (QTEs) in sharp regression discontinuity (RD) designs, incorporating covariates and implementing robust bias correction methods of Qu, Yoon, Perron (2024) [doi:10.1162/](https://doi.org/10.1162/rest_a_01168) [rest\\_a\\_01168.](https://doi.org/10.1162/rest_a_01168)

# Details

The package QTE.RD includes four main functions:

- rd.qte estimates QTEs and provides uniform confidence bands, with or without covariates, and with or without robust bias correction.
- rdq.test conducts tests for three hypotheses, related to the significance of treatment effects, homogeneous treatment effects, and uniformly positive or negative treatment effects.
- rdq.bandwidth implements two bandwidth selection rules: the cross-validation bandwidth and the MSE optimal bandwidth.
- plot.qte generates figures summarizing the treatment effects along with their confidence bands.

#### Author(s)

- Zhongjun Qu [qu@bu.edu](mailto:qu@bu.edu)
- Jungmo Yoon [jmyoon@hanyang.ac.kr](mailto:jmyoon@hanyang.ac.kr)

# References

Zhongjun Qu, Jungmo Yoon, Pierre Perron (2024), "Inference on Conditional Quantile Processes in Partially Linear Models with Applications to the Impact of Unemployment Benefits," The Review of Economics and Statistics; https://doi.org/10.1162/rest\_a\_01168

Zhongjun Qu and Jungmo Yoon (2019), "Uniform Inference on Quantile Effects under Sharp Regression Discontinuity Designs," Journal of Business and Economic Statistics, 37(4), 625–647; https://doi.org/10.1080/07350015.2017.1407323

<span id="page-2-0"></span>

#### Description

cv.bandwidth implements the cross-validation bandwidth selection rule. The function rdq.bandwidth calls this function to obtain the CV bandwidth.

#### Usage

cv.bandwidth(y, x, z, dz, x0, val, xl, order, bdy)

#### **Arguments**

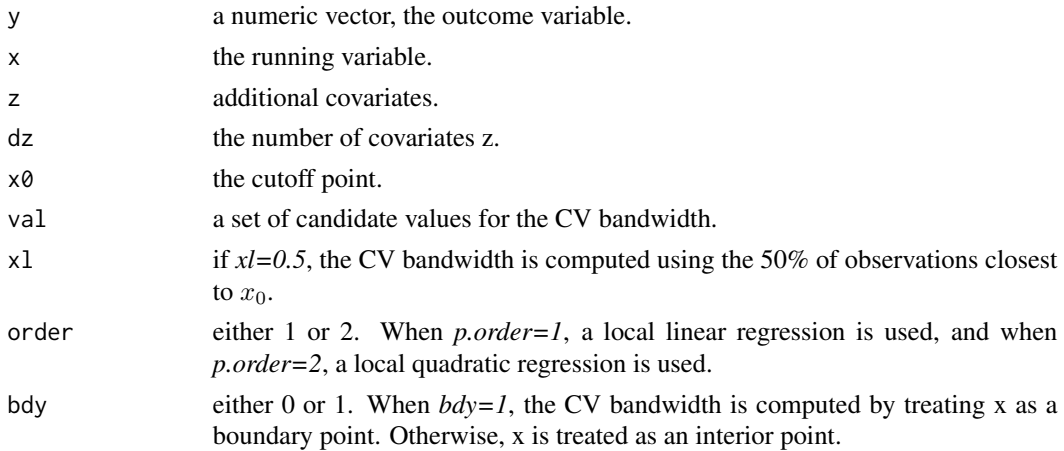

# Value

A list with elements:

h.cv the selected CV bandwidth values at the median.

cand the criterion function evaluated at each of candidate value.

# References

Zhongjun Qu, Jungmo Yoon, Pierre Perron (2024), "Inference on Conditional Quantile Processes in Partially Linear Models with Applications to the Impact of Unemployment Benefits," The Review of Economics and Statistics; https://doi.org/10.1162/rest\_a\_01168

Zhongjun Qu and Jungmo Yoon (2019), "Uniform Inference on Quantile Effects under Sharp Regression Discontinuity Designs," Journal of Business and Economic Statistics, 37(4), 625–647; https://doi.org/10.1080/07350015.2017.1407323

# See Also

[rdq.bandwidth\(\)](#page-13-1)

# Examples

```
n = 500x = runif(n, min=-4, max=4)d = (x > 0)y = x + 0.3*(x^2) - 0.1*(x^3) + 1.5*d + rnorm(n)cv.bandwidth(y=y, x=x, z=NULL, dz=0, x0=0, val=c(1,2,3,4), xl=0.5, order=2, bdy=1)
cv.bandwidth(y=y, x=x, z=NULL, dz=0, x0=0, val=c(1,2,3,4), xl=0.5, order=1, bdy=1)
```
# depa *Epanechnikov kernel*

# Description

Epanechnikov kernel

# Usage

depa(xx, loc =  $0$ , scale = 1)

# Arguments

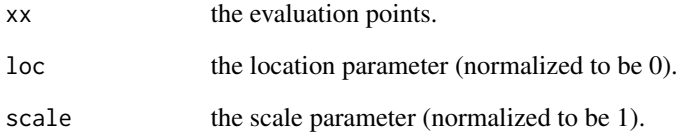

# Value

values.

# Examples

```
depa(0)
depa(seq(-1,1,by=0.05))
```
<span id="page-3-0"></span>

<span id="page-4-1"></span><span id="page-4-0"></span>

#### Description

make.band constructs uniform confidence bands using the output of rdq.sim. The function rdq.band calls this function to generates uniform bands.

# Usage

```
make.band(n.sam,Dc.p,Dc.m,Dr.p,Dr.m,dz,cov,taus,hh,Qy.p,Qy.m,
     bias.p,bias.m,alpha,n.sim)
```
#### Arguments

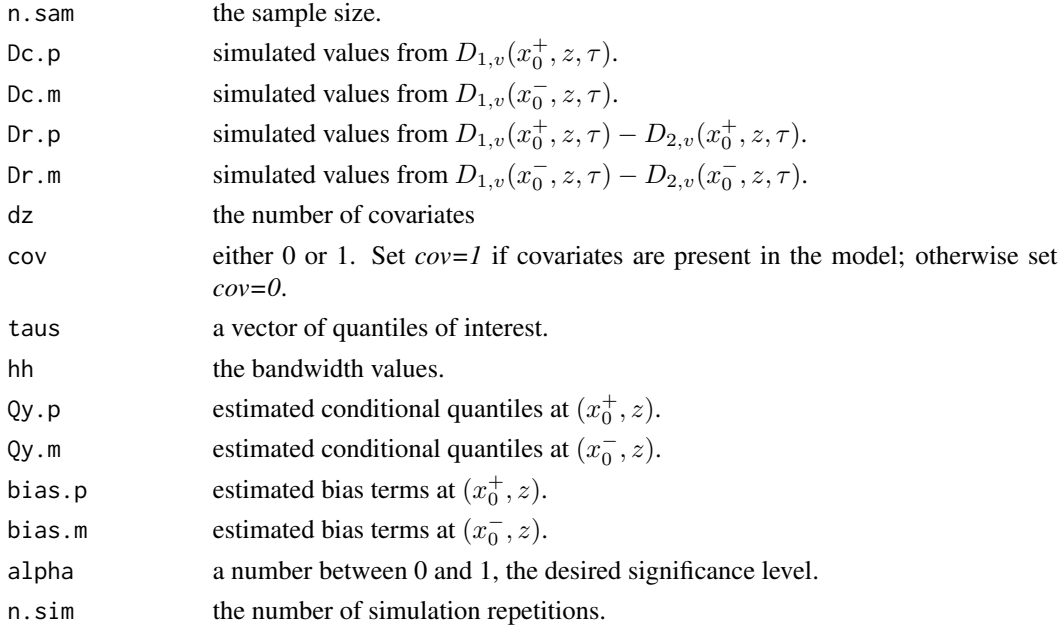

#### Value

A list with elements:

qte QTE estimates without bias correction.

qte.r QTE estimates with bias correction.

uband uniform confidence band for QTE without bias correction.

uband.r uniform confidence band for QTE with robust bias correction.

sig standard errors for the bias-uncorrected QTE estimates.

sig.r standard errors for the bias-corrected QTE estimates. The values reflect the impact of the bias correction on the estimation precision.

# See Also

[rdq.band\(\)](#page-11-1)

# Examples

```
n = 500
x = runif(n, min=-4, max=4)d = (x > 0)y = x + 0.3*(x^2) - 0.1*(x^3) + 1.5*d + rnorm(n)tlevel = seq(0.1, 0.9, by=0.1)tlevel2 = c(0.05, tlevel, 0.95)hh = rep(2,length(tlevel))
hh2 = rep(2, length(tlevel2))sel = tlevel2 %in% tlevel
ab = rdq(y=y, x=x, d=d, x0=0, z0=NULL, tau=tlevel2, h.tau=hh2, cov=0)delta = c(0.05,0.09,0.14,0.17,0.19,0.17,0.14,0.09,0.05)
fp = rdq.condf(x=x,Q=ab$qp.est,bcoe=ab$bcoe.p,taus=tlevel,taul=tlevel2,delta=delta,cov=0)
fm = rdq.condf(x=x,Q=ab$qm.est,bcoe=ab$bcoe.m,taus=tlevel,taul=tlevel2,delta=delta,cov=0)
bp = rdq.bias(y[d==1], x[d==1], dz=0, x0=0, z0=NULL, taus=tlevel, hh, hh, fx=fp$ff[(d==1),], cov=0)bm = r dq.bias(y[d==0],x[d==0],dz=0,x0=0,z0=NULL,taus=tlevel,hh,hh,fx=fm$ff[(d==0),],cov=0)
sa = rdq.sim(x=x,d=d,x0=0,z0=NULL,dz=0,cov=0,tt=tlevel,hh,hh,fxp=fp$ff,fxm=fm$ff,n.sim=200)
ba = make.band(n,Dc.p=sa$dcp,Dc.m=sa$dcm,Dr.p=sa$drp,Dr.m=sa$drm,dz=0,cov=0,
taus=tlevel,hh,Qy.p=as.matrix(ab$qp.est[sel,]),Qy.m=as.matrix(ab$qm.est[sel,]),
```

```
bias.p=bp$bias,bias.m=bm$bias,alpha=0.1,n.sim=200)
```
make.band.cq *Uniform confidence bands for conditional quantile processes*

#### **Description**

make.band.cq constructs uniform confidence bands for conditional quantile processes as functions of tau for each side of the cutoff. See make.band as well. The function rdq.band calls this function to generates uniform bands for conditional quantiles.

#### Usage

make.band.cq(n.sam,Dc.p,Dc.m,Dr.p,Dr.m,dz,cov,taus,hh,Qy.p,Qy.m, bias.p,bias.m,alpha,n.sim)

# Arguments

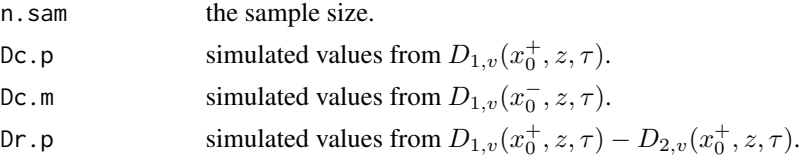

<span id="page-5-0"></span>

# <span id="page-6-0"></span>make.band.cq 7

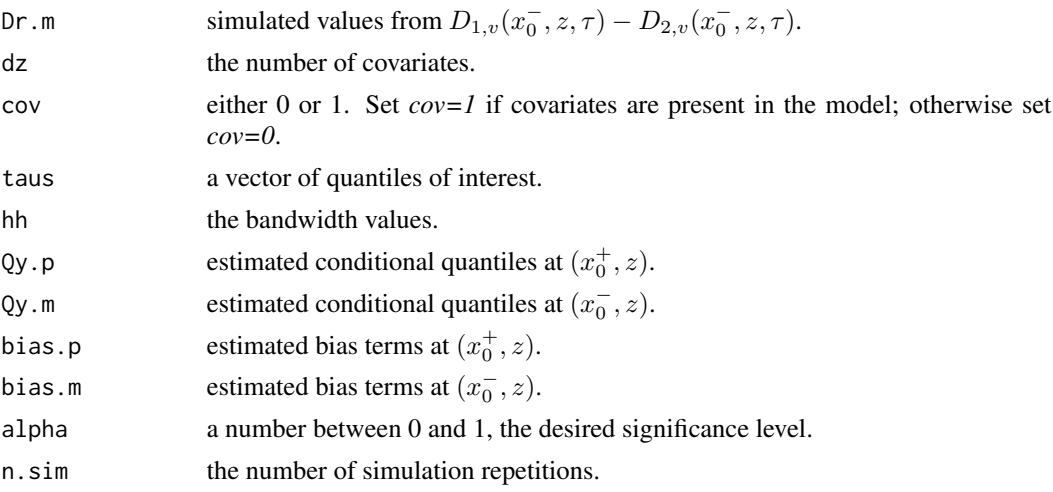

#### Value

A list with elements:

**qp** conditional quantile estimates at  $x_0^+$  (i.e., above the cutoff) without bias correction.

qp.r bias corrected conditional quantile estimates at  $x_0^+$ .

**qm** conditional quantile estimates at  $x_0^-$  (i.e., below the cutoff) without bias correction.

**qm.r** bias corrected conditional quantile estimates at  $x_0^-$ .

**ubandp** uniform confidence band for conditional quantiles at  $x_0^+$  without bias correction.

**ubandp.r** uniform confidence band for conditional quantiles at  $x_0^+$  with robust bias correction.

**ubandm** uniform confidence band for conditional quantiles at  $x_0$  without bias correction.

**ubandm.r** uniform confidence band for conditional quantiles at  $x_0^-$  with robust bias correction.

sp standard errors of the conditional quantile estimates without bias correction at  $x_0^+$ .

sp.r standard errors of the conditional quantile estimates with robust bias correction at  $x_0^+$ .

sm standard errors of the conditional quantile estimates without bias correction at  $x_0^-$ .

sm.r standard errors of the conditional quantile estimates with robust bias correction at  $x_0^-$ .

#### See Also

[make.band\(\)](#page-4-1)

#### Examples

```
n = 500
x = runif(n, min=-4, max=4)d = (x > 0)y = x + 0.3*(x^2) - 0.1*(x^3) + 1.5*d + rnorm(n)tlevel = seq(0.1, 0.9, by=0.1)tlevel2 = c(0.05, tlevel, 0.95)hh = rep(2,length(tlevel))
hh2 = rep(2,length(tlevel2))
```

```
sel = tlevel2 %in% tlevel
```

```
ab = rdq(y=y,x=x,d=d,x0=0,z0=NULL,tau=tlevel2,h.tau=hh2,cov=0)
delta = c(0.05,0.09,0.14,0.17,0.19,0.17,0.14,0.09,0.05)
fp = rdq.condf(x=x,Q=ab$qp.est,bcoe=ab$bcoe.p,taus=tlevel,taul=tlevel2,delta,cov=0)
fm = rdq.condf(x=x,Q=ab$qm.est,bcoe=ab$bcoe.m,taus=tlevel,taul=tlevel2,delta,cov=0)
bp = rdq.bias(y[d==1], x[d==1], dz=0, x0=0, z0=NULL, taus=tlevel, hh, hh, fx=fp$ff[(d==1),1, cov=0)bm = r dq.bias(y[d==0],x[d==0],dz=0,x0=0,z0=NULL,taus=tlevel,hh,hh,fx=fm$ff[(d==0),],cov=0)
```

```
sa = rdq.sim(x=x,d=d,x0=0,z0=NULL,dz=0,cov=0,tt=tlevel,hh,hh,fxp=fp$ff,fxm=fm$ff,n.sim=200)
ba.cq = make.band.cq(n,Dc.p=sa$dcp,Dc.m=sa$dcm,Dr.p=sa$drp,Dr.m=sa$drm,dz=0,cov=0,
taus=tlevel,hh,Qy.p=as.matrix(ab$qp.est[sel,]),Qy.m=as.matrix(ab$qm.est[sel,]),
bias.p=bp$bias,bias.m=bm$bias,alpha=0.1,n.sim=200)
```
plot.qte *QTE plots*

#### Description

plot.qte generates plots summarizing the QTE estimates and their uniform confidence bands, helping users visualize the results. It also makes plots for conditional quantile processes for each side of the cutoff.

#### Usage

```
## S3 method for class 'qte'
plot(x, ptype = 1, ytext = NULL, mtext = NULL, subtext = NULL, ...)
```
#### Arguments

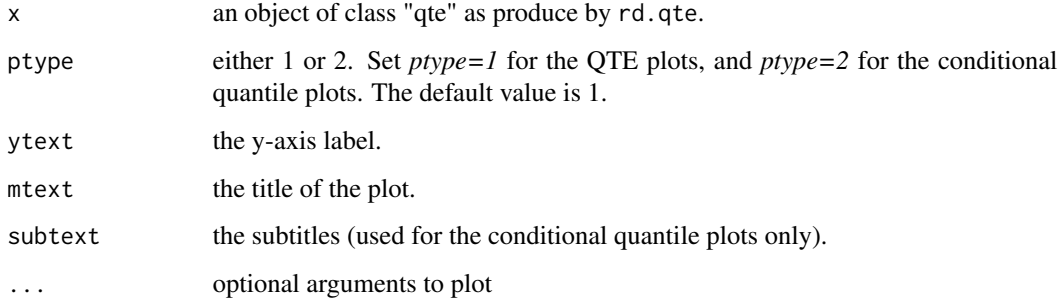

#### Value

plot(s) of the QTE estimates and uniform confidence bands.

#### <span id="page-8-0"></span>rd.qte 9

### Examples

```
# Without covariate
n = 500x = runif(n, min=-4, max=4)d = (x > 0)y = x + 0.3*(x^2) - 0.1*(x^3) + 1.5*d + rnorm(n)tlevel = seq(0.1, 0.9, by=0.1)A = rd.get(y=y, x=x, d=d, x0=0, z0=NULL, tau=tlevel, bdw=2, cov=0, bias=1, cband=1, alpha=0.1)plot(A)
y.text = "test scores"
m.text = "QTE and Uniform band"
plot(A,ytext=y.text,mtext=m.text)
z = sample(c(0,1), n, replace=TRUE)y = x + 0.3*(x^2) - 0.1*(x^3) + 1.5*d + dx + rnorm(n)A = rd.qte(y=y,x=cbind(x,z),d=d,x0=0,z0=c(0,1),tau=tlevel,bdw=2,cov=1,bias=1,cband=1,alpha=0.1)
y.text = "test scores"
m. text = c("D=0", "D=1")
plot(A,ytext=y.text,mtext=m.text)
# conditional quantile plots
n = 500
x = runif(n, min=-4, max=4)d = (x > 0)y = x + 0.3*(x^2) - 0.1*(x^3) + 1.5*d + rnorm(n)tlevel = seq(0.1, 0.9, by=0.1)A = rd.get(y=y, x=x, d=d, x0=0, z0=NULL, tau=tlevel, bdw=2, cov=0, bias=1, cband=1, alpha=0.1)plot(A,ptype=2)
y.text = "test scores"
m.text = "Conditional quantile functions"
sub.text = c("D=0 group", "D=1 group")plot(A,ptype=2,ytext=y.text,mtext=m.text,subtext=sub.text)
```
<span id="page-8-1"></span>rd.qte *QTE and its uniform confidence band.*

#### Description

rd.qte is the main function of the QTE.RD package. If *cov=1*, it estimates QTE for each subgroup defined by covariates. If *cov=0*, it estimate QTE without covariates. If *bias=1*, it corrects the bias in QTE estimates and obtains the robust confidence band and if *bias=0*, no bias correction is implemented. If *cband=1*, it provides a (1-alpha)100% uniform confidence bands, and if *cband=0*, it presents point estimates without confidence band.

# Usage

rd.qte(y, x, d, x0, z0=NULL, tau, bdw, cov, bias, cband, alpha=NULL, print.qte=1)

# Arguments

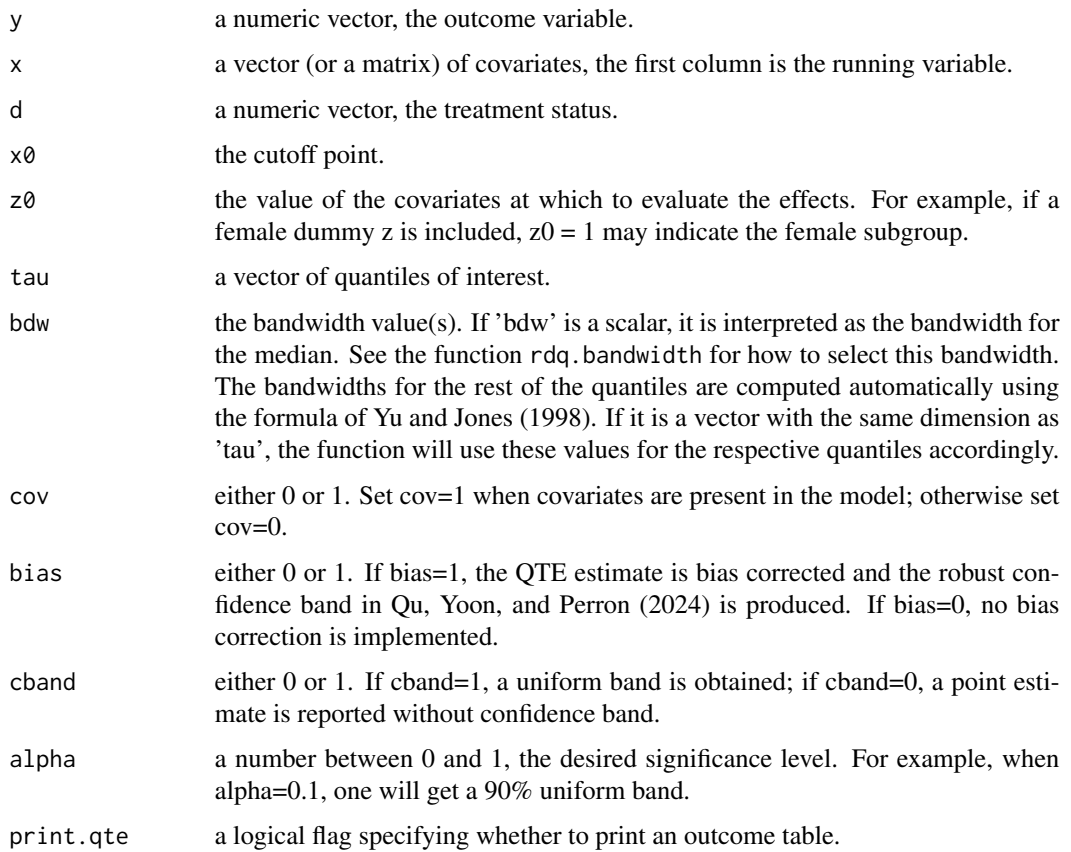

#### Value

A list with elements:

qte QTE estimates.

- uband uniform confidence band for QTE. If *bias=1*, the band is robust capturing the effect of the bias correction. If If *bias=0*, no bias correction is implemented.
- sigma standard errors for each quantile level. If *bias=1*, its value captures the effect of the bias correction. If *bias=0*, no bias correction is implemented.

qp.est conditional quantile estimates on the right side of  $x_0$  (or for the  $D = 1$  group).

**qm.est** conditional quantile estimates on the left side of  $x_0$  (or for the  $D = 0$  group).

uband.p uniform confidence band for conditional quantiles on the right side of  $x_0$ .

**uband.m** uniform confidence band for conditional quantiles on the left side of  $x_0$ .

#### References

Zhongjun Qu, Jungmo Yoon, Pierre Perron (2024), "Inference on Conditional Quantile Processes in Partially Linear Models with Applications to the Impact of Unemployment Benefits," The Review of Economics and Statistics; https://doi.org/10.1162/rest\_a\_01168

Zhongjun Qu and Jungmo Yoon (2019), "Uniform Inference on Quantile Effects under Sharp Regression Discontinuity Designs," Journal of Business and Economic Statistics, 37(4), 625–647; https://doi.org/10.1080/07350015.2017.1407323

Keming Yu and M. C. Jones (1998), "Local Linear Quantile Regression," Journal of the American Statistical Association, 93(441), 228–237; https://doi.org/10.2307/2669619

#### Examples

```
# Without covariate
n = 500
x = runif(n, min=-4, max=4)d = (x > 0)y = x + 0.3*(x^2) - 0.1*(x^3) + 1.5*d + rnorm(n)tlevel = seq(0.1, 0.9, by=0.1)A = rd.qte(y=y,x=x,d=d,x0=0,z0=NULL,tau=tlevel,bdw=2,cov=0,bias=1,cband=1,alpha=0.1)
# (continued) With covariates
z = sample(c(0,1),n, replace=TRUE)
```

```
y = x + 0.3*(x^2) - 0.1*(x^3) + 1.5*d + dx + rnorm(n)A = rd.qte(y=y,x=cbind(x,z),d=d,x0=0,z0=c(0,1),tau=tlevel,bdw=2,cov=1,bias=1,cband=1,alpha=0.1)
```
rdq *Estimate the QTE under the RDD*

#### **Description**

rdq estimates QTE under the RDD with or without covariates. This function is used by rd.qte to generate QTE estimates.

#### Usage

 $\text{rdq}(y, x, d, x0, z0 = \text{NULL}, tau, h.tau, cov)$ 

#### Arguments

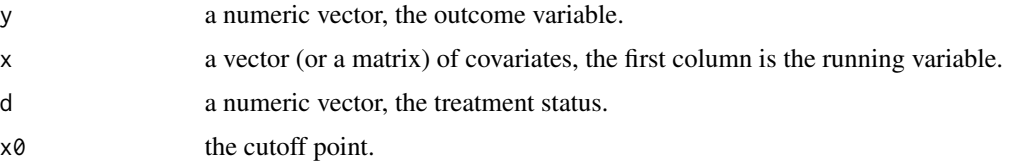

<span id="page-10-0"></span> $r dq$  and  $r$  11

<span id="page-11-0"></span>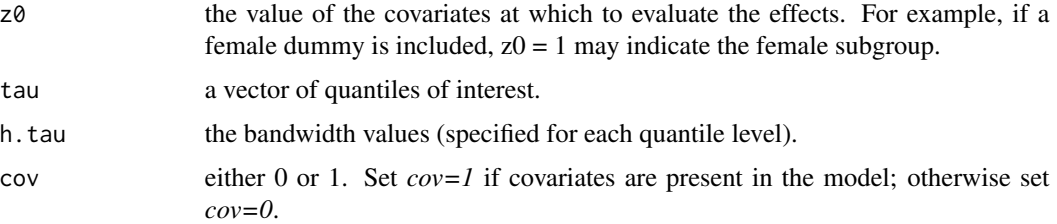

#### Value

A list with elements:

qte QTE estimates.

qp.est conditional quantile estimates on the right side of  $x_0$  (or for the D=1 group).

**qm.est** conditional quantile estimates on the left side of  $x_0$  (or for the D=0 group).

**bcoe.p** quantile regression coefficients on the right side of  $x_0$ .

**bcoe.m** quantile regression coefficients on the left side of  $x_0$ .

#### Examples

```
# Without covariate
n = 500x = runif(n, min=-4, max=4)d = (x > 0)y = x + 0.3*(x^2) - 0.1*(x^3) + 1.5*d + rnorm(n)tlevel = seq(0.1, 0.9, by=0.1)hh = rep(2,length(tlevel))
rdq(y=y,x=x,d=d,x0=0,z0=NULL,tau=tlevel,h.tau=hh,cov=0)
# (continued) With covariates
z = sample(c(0,1),n,replace=TRUE)y = x + 0.3*(x^2) - 0.1*(x^3) + 1.5*d + d*z + rnorm(n)
```
 $r dq(y=y, x=cbind(x, z), d=d, x0=0, z0=c(0, 1), tau=tlevel, h.tau=hh, cov=1)$ 

<span id="page-11-1"></span>rdq.band *Uniform confidence bands for QTE*

#### Description

rdq.band produces uniform confidence bands for QTEs with and without bias correction. This function is used by rd.qte to generate uniform bands.

#### Usage

```
rdq.band(y, x, d, x0, z0 = NULL, tau, bdw, cov, alpha, print.qte = 1)
```
#### rdq.band 13

#### Arguments

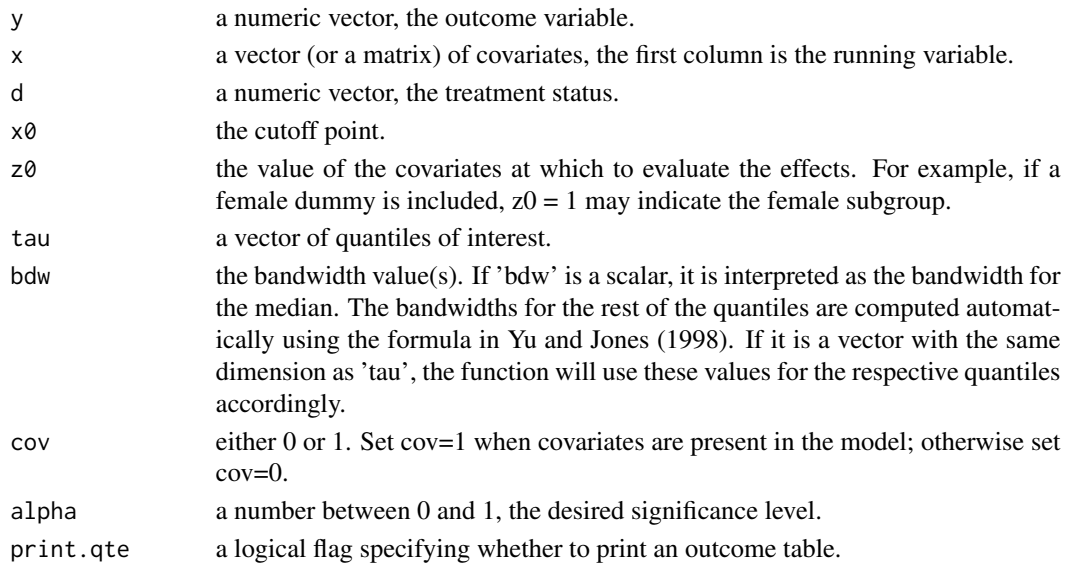

#### Value

qte QTE estimates without bias correction.

qte.cor bias corrected QTE estimates.

uband uniform confidence band for QTE without bias correction.

uband.robust uniform confidence band for QTE with robust bias correction.

sig standard errors for each quantile level for estimates without bias correction.

sig.r standard errors for each quantile level for estimates with robust bias correction.

- uband.p uniform confidence band for the conditional quantile estimates on the right side of the cutoff, without bias correction.
- uband.robust.p uniform confidence band for the conditional quantile estimates on the right side of the cutoff, robust to the bias correction.
- uband.m uniform confidence band for the conditional quantile estimates on the left side of the cutoff, without bias correction.
- uband.robust.m uniform confidence band for the conditional quantile estimates on the left side of the cutoff, robust to the bias correction.

#### References

Zhongjun Qu, Jungmo Yoon, Pierre Perron (2024), "Inference on Conditional Quantile Processes in Partially Linear Models with Applications to the Impact of Unemployment Benefits," The Review of Economics and Statistics; https://doi.org/10.1162/rest\_a\_01168

Zhongjun Qu and Jungmo Yoon (2019), "Uniform Inference on Quantile Effects under Sharp Regression Discontinuity Designs," Journal of Business and Economic Statistics, 37(4), 625–647; https://doi.org/10.1080/07350015.2017.1407323

Keming Yu and M. C. Jones (1998), "Local Linear Quantile Regression," Journal of the American Statistical Association, 93(441), 228–237; https://doi.org/10.2307/2669619

# See Also

[rd.qte\(\)](#page-8-1)

# Examples

```
# Without covariate
n = 500
x = runif(n, min=-4, max=4)d = (x > 0)y = x + 0.3*(x^2) - 0.1*(x^3) + 1.5*d + rnorm(n)tlevel = seq(0.1, 0.9, by=0.1)D = rdq-band(y=y, x=x, d=d, x0=0, z0=NULL, tau = tlevel, bdw = 2, cov = 0, alpha = 0.1)# (continued) With covariates
z = sample(c(0,1),n, replace=TRUE)y = x + 0.3*(x^2) - 0.1*(x^3) + 1.5*d + dx + rnorm(n)
```
 $D = r dq.band(y=y, x=cbind(x, z), d=d, x0=0, z0=c(0, 1), tau=tlevel, bdw=2, cov=1, alpha=0.1)$ 

<span id="page-13-1"></span>rdq.bandwidth *Bandwidth estimation*

#### Description

rdq.bandwidth implements two bandwidth selection rules and obtains the cross-validation (CV) bandwidth and the MSE optimal bandwidth.

#### Usage

```
rdq.bandwidth(y, x, d, x0, z0=NULL, cov, cv, val,hp=NULL,pm.each=1,
     bdy=1,p.order=1,xl=0.5,print.qte=1)
```
# Arguments

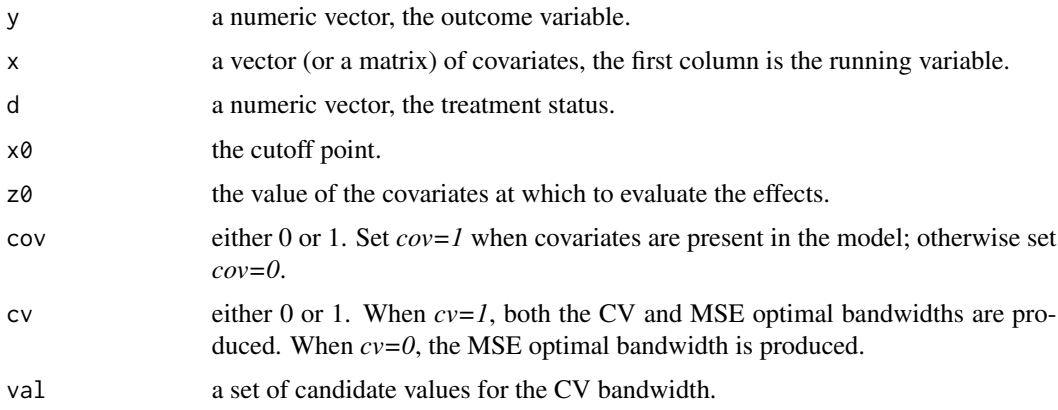

<span id="page-13-0"></span>

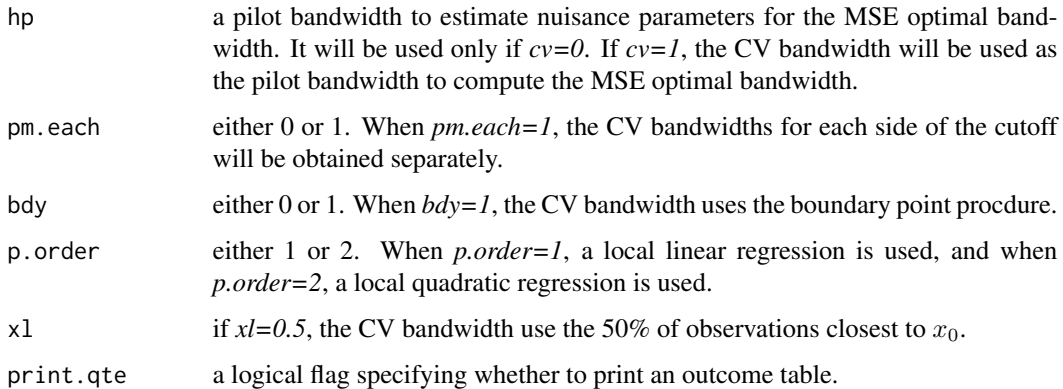

# Value

A list with elements:

cv the selected CV bandwidth at the median.

opt.p the MSE optimal bandwidth at the median from the right side of  $x_0$ .

opt.m the MSE optimal bandwidth at the median from the left side of  $x_0$ .

#### References

Zhongjun Qu, Jungmo Yoon, Pierre Perron (2024), "Inference on Conditional Quantile Processes in Partially Linear Models with Applications to the Impact of Unemployment Benefits," The Review of Economics and Statistics; https://doi.org/10.1162/rest\_a\_01168

Zhongjun Qu and Jungmo Yoon (2019), "Uniform Inference on Quantile Effects under Sharp Regression Discontinuity Designs," Journal of Business and Economic Statistics, 37(4), 625–647; https://doi.org/10.1080/07350015.2017.1407323

#### Examples

```
# Without covariate
n = 500
x = runif(n, min=-4, max=4)d = (x > 0)y = x + 0.3*(x^2) - 0.1*(x^3) + 1.5*d + rnorm(n)tlevel = seq(0.1, 0.9, by=0.1)rdq.bandwidth(y=y,x=x,d=d,x0=0,z0=NULL,cov=0,cv=1,val=(1:4))
rdq.bandwidth(y=y,x=x,d=d,x0=0,z0=NULL,cov=0,cv=0,val=(1:4),hp=2)
# (continued) With covariates
z = sample(c(0,1),n,replace=TRUE)y = x + 0.3*(x^2) - 0.1*(x^3) + 1.5*d + d*z + rnorm(n)rdq.bandwidth(y=y,x=cbind(x,z),d=d,x0=0,z0=c(0,1),cov=1,cv=1,val=(1:4),bdy=1,p.order=1)
```
<span id="page-15-0"></span>

# Description

rdq.bias estimates the bias terms using the local quadratic quantile regression.

# Usage

rdq.bias(y, x, dz, x0, z0, taus, h.tau, h.tau2, fx, cov)

# Arguments

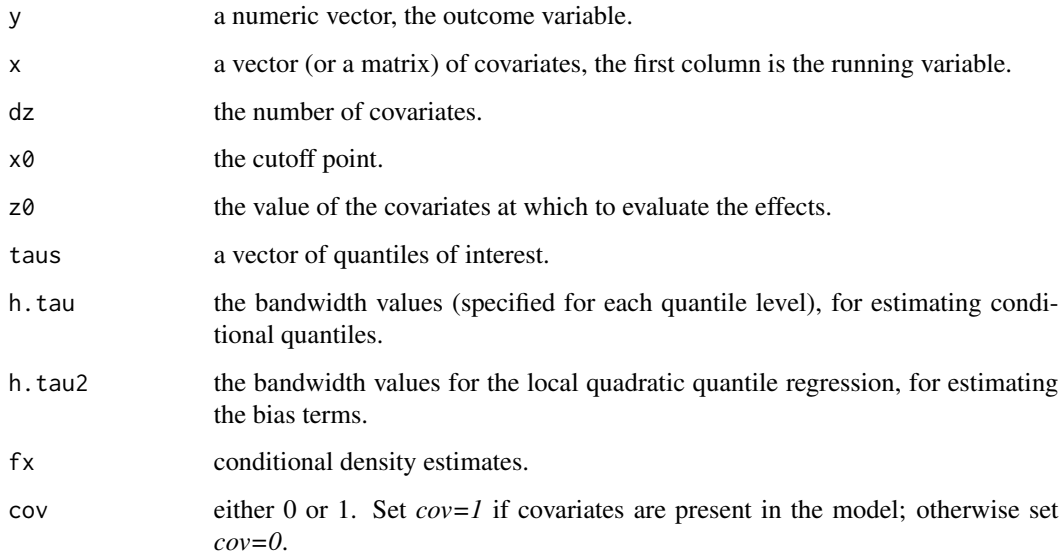

#### Value

A list with elements:

bias the bias estimates.

**b.hat** the estimate of the  $B_v(x, z, \tau)$  term. See Qu, Yoon, and Perron (2024).

# References

Zhongjun Qu, Jungmo Yoon, Pierre Perron (2024), "Inference on Conditional Quantile Processes in Partially Linear Models with Applications to the Impact of Unemployment Benefits," The Review of Economics and Statistics; https://doi.org/10.1162/rest\_a\_01168

#### <span id="page-16-0"></span>rdq.condf and 17 and 17 and 17 and 17 and 17 and 17 and 17 and 17 and 17 and 17 and 17 and 17 and 17

# Examples

```
n = 500
x = runif(n, min=-4, max=4)d = (x > 0)y = x + 0.3*(x^2) - 0.1*(x^3) + 1.5*d + rnorm(n)tlevel = seq(0.1, 0.9, by=0.1)tlevel2 = c(0.05, tlevel, 0.95)hh = rep(2,length(tlevel))
hh2 = rep(2,length(tlevel2))
ab = rdq(y=y,x=x,d=d,x0=0,z0=NULL,tau=tlevel2,h.tau=hh2,cov=0)
delta = c(0.05,0.09,0.14,0.17,0.19,0.17,0.14,0.09,0.05)
hh = rep(2,length(tlevel))
fe = rdq.condf(x,Q=ab$qp.est,bcoe=ab$bcoe.p,taus=tlevel,taul=tlevel2,delta=delta,cov=0)
be = rdq.bias(y[d==1],x[d==1],dz=0,x0=0,z0=NULL,taus=tlevel,hh,hh,fx=fe$ff[(d==1),1,cov=0)
```
rdq.condf *Conditional density estimation*

#### Description

rdq.condf estimates conditional density functions by using the differencing method.

#### Usage

rdq.condf(x, Q, bcoe, taus, taul, delta, cov)

# Arguments

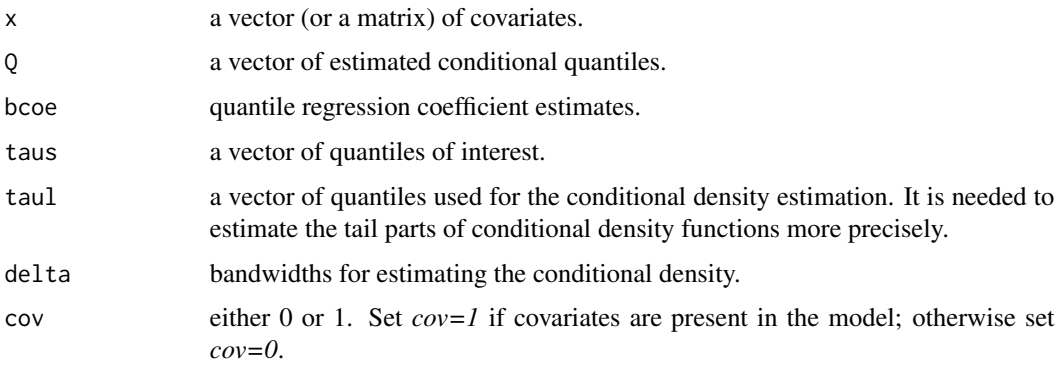

#### Value

conditional density function estimates

# Examples

```
n = 500
x = runif(n, min=-4, max=4)d = (x > 0)y = x + 0.3*(x^2) - 0.1*(x^3) + 1.5*d + rnorm(n)tlevel = seq(0.1, 0.9, by=0.1)hh = rep(2,length(tlevel))
ab = rdq(y=y,x=x,d=d,x0=0,z0=NULL,tau=tlevel,h.tau=hh,cov=0)
delta = 0.186fe = rdq.condf(x=x,Q=ab$qp.est,bcoe=ab$bcoe.p,taus=0.5,taul=tlevel,delta=delta,cov=0)
```
# rdq.sim *Simulation the asymptotic distributions*

# Description

rdq.sim produces iid draws from the asymptotic distribution of the conditional quantile process estimate.

# Usage

```
rdq.sim(x, d, x0, z0, dz, cov, tt, hh, hh2, fxp, fxm, n.sim)
```
# Arguments

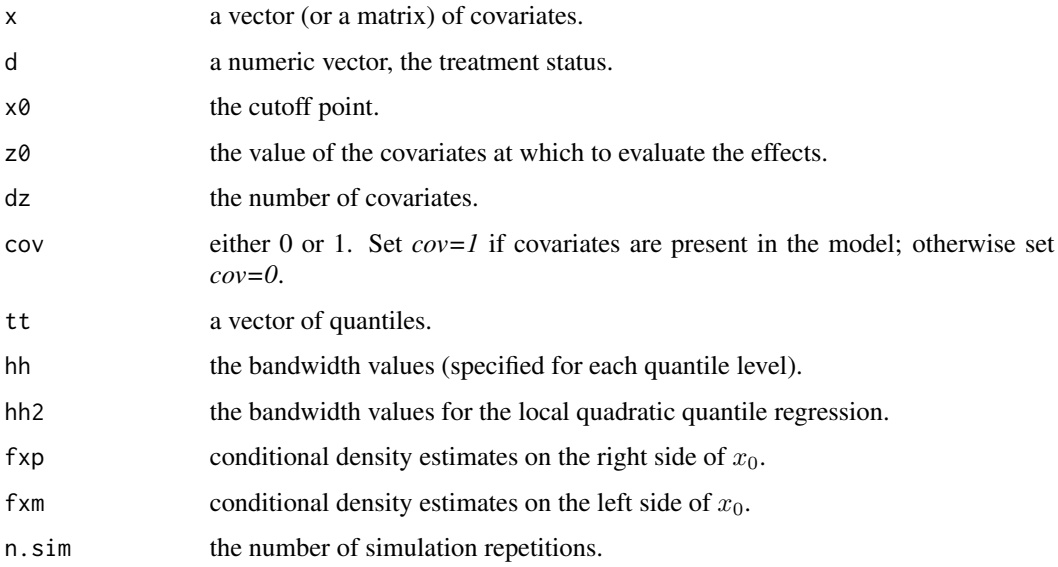

<span id="page-17-0"></span>

#### <span id="page-18-0"></span>rdq.test 19

# Value

A list with elements:

- dcp realizations from the asymptotic distribution of the conditional quantile process, from the right side of  $x_0$ .
- dcm realizations from the asymptotic distribution of the conditional quantile process, from the left side of  $x_0$ .
- drp realizations from the asymptotic distribution of the bias corrected conditional quantile process, from the right side of  $x_0$ .
- drm realizations from the asymptotic distribution of the bias corrected conditional quantile process, from the left side of  $x_0$ .

# Examples

```
n = 500
x = runif(n, min=-4, max=4)d = (x > 0)y = x + 0.3*(x^2) - 0.1*(x^3) + 1.5*d + rnorm(n)tlevel = seq(0.1, 0.9, by=0.1)tlevel2 = c(0.05, tlevel, 0.95)hh = rep(2,length(tlevel))
hh2 = rep(2,length(tlevel2))
ab = rdq(y=y,x=x,d=d,x0=0,z0=NULL,tau=tlevel2,h.tau=hh2,cov=0)
delta = c(0.05,0.09,0.14,0.17,0.19,0.17,0.14,0.09,0.05)
fp = rdq.condf(x=x,Q=ab$qp.est,bcoe=ab$bcoe.p,taus=tlevel,taul=tlevel2,delta,cov=0)
fm = rdq.condf(x=x,Q=ab$qm.est,bcoe=ab$bcoe.m,taus=tlevel,taul=tlevel2,delta,cov=0)
sa = rdq.sim(x=x,d=d,x0=0,z0=NULL,dz=0,cov=0,tt=tlevel,hh,hh,fxp=fp$ff,fxm=fm$ff,n.sim=200)
```
<span id="page-18-1"></span>rdq.test *tests for QTE*

### Description

rdq.test provides testing results for hypotheses on the treatment effects concerning (i) treatment significance, (ii) homogeneity of effects over quantiles, and (iii) positive or negative dominance hypothesis.

#### Usage

rdq.test(y,x,d,x0,z0=NULL,tau,bdw,cov,bias,alpha,type,std.opt=1,print.qte=1)

# Arguments

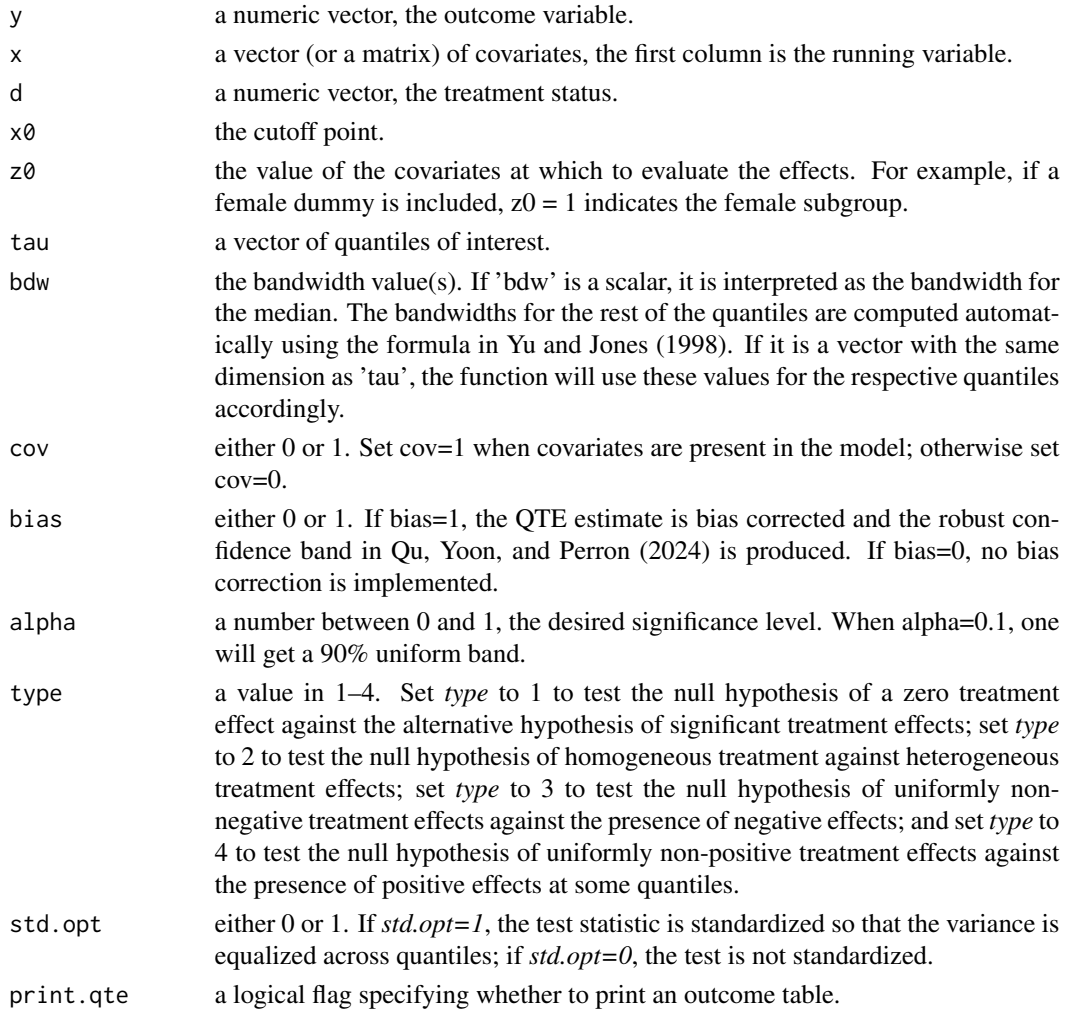

# Value

A list with elements:

te.st test statistics

cr.va critical values.

# References

Zhongjun Qu, Jungmo Yoon, Pierre Perron (2024), "Inference on Conditional Quantile Processes in Partially Linear Models with Applications to the Impact of Unemployment Benefits," The Review of Economics and Statistics; https://doi.org/10.1162/rest\_a\_01168

Zhongjun Qu and Jungmo Yoon (2019), "Uniform Inference on Quantile Effects under Sharp Regression Discontinuity Designs," Journal of Business and Economic Statistics, 37(4), 625–647; https://doi.org/10.1080/07350015.2017.1407323

#### <span id="page-20-0"></span>run.test 21

# Examples

```
# Without covariate
n = 500
x = runif(n, min=-4, max=4)d = (x > 0)y = x + 0.3*(x^2) - 0.1*(x^3) + 1.5*d + rnorm(n)tlevel = seq(0.1, 0.9, by=0.1)B = rdq.test(y=y,x=x,d=d,x0=0,z0=NULL,tau=tlevel,bdw=2,cov=0,bias=1,alpha=c(0.1,0.05),type=c(1,2,3))
# (continued) With covariates
z = sample(c(0,1),n, replace=TRUE)
```

```
y = x + 0.3*(x^2) - 0.1*(x^3) + 1.5*d + d*z + rnorm(n)B = r dq.test(y=y, x=cbind(x, z), d=d, x0=0, z0=c(0, 1), tau=tlevel, bdw=2, cov=1, bias=1,alpha=c(0.1,0.05),type=c(3,4))
```
run.test *Run tests*

#### Description

run.test performs hypothesis testing. The function rdq.test calls this function to run tests.

#### Usage

```
run.test(n.sam,dz,taus,hh,Dc.p,Dc.m,Dr.p,Dr.m,Qy.p,Qy.m,bias.p,bias.m,
     cov,bias,alpha,n.sim,test.type,std.opt)
```
#### Arguments

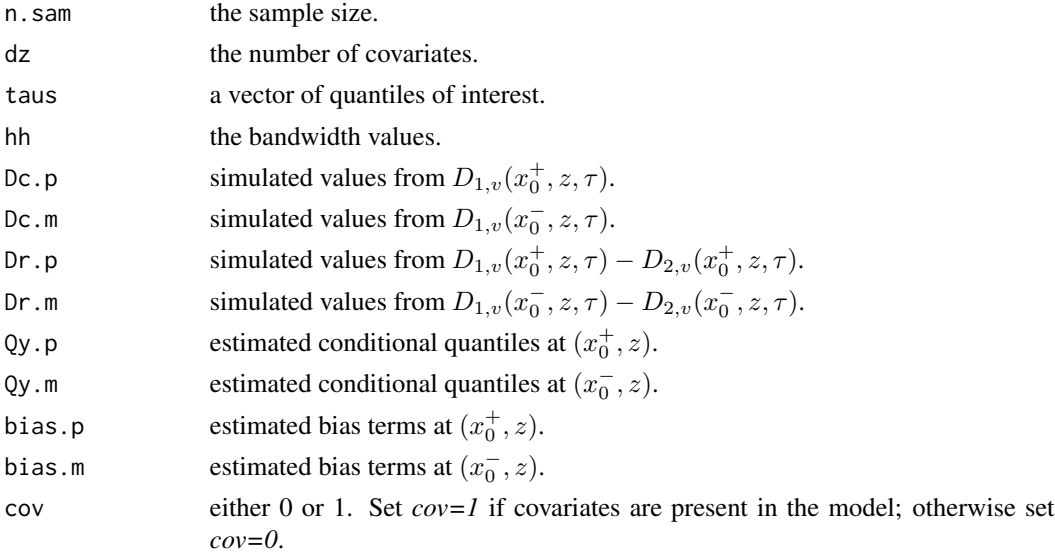

<span id="page-21-0"></span>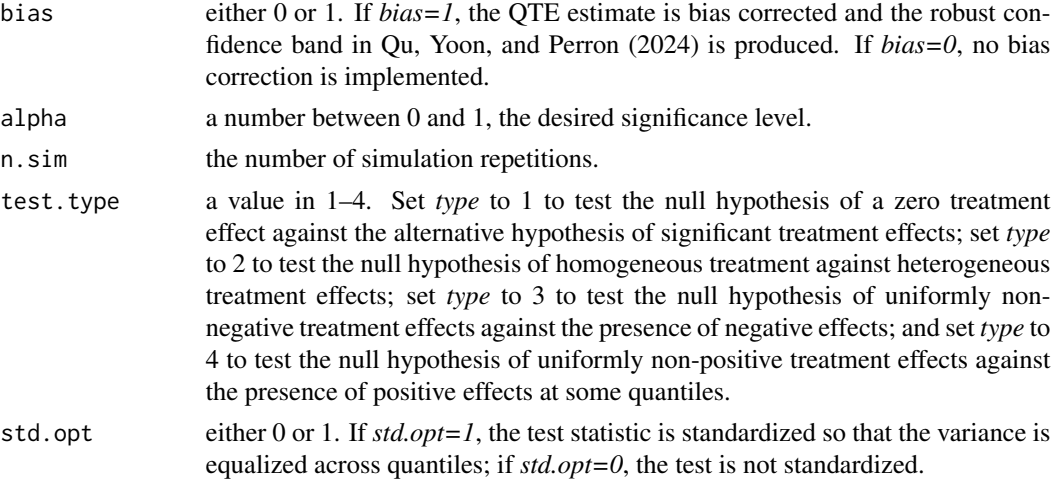

### Value

A list with elements:

test.stat test statistics

cr.value critical values.

# References

Zhongjun Qu, Jungmo Yoon, Pierre Perron (2024), "Inference on Conditional Quantile Processes in Partially Linear Models with Applications to the Impact of Unemployment Benefits," The Review of Economics and Statistics; https://doi.org/10.1162/rest\_a\_01168

# See Also

[rdq.test\(\)](#page-18-1)

# Examples

```
n = 500
x = runif(n, min=-4, max=4)d = (x > 0)y = x + 0.3*(x^2) - 0.1*(x^3) + 1.5*d + rnorm(n)tlevel = seq(0.1, 0.9, by=0.1)tlevel2 = c(0.05, tlevel, 0.95)hh = rep(2,length(tlevel))
hh2 = rep(2,length(tlevel2))
sel = tlevel2 %in% tlevel
ab = rdq(y=y,x=x,d=d,x0=0,z0=NULL,tau=tlevel2,h.tau=hh2,cov=0)
delta = c(0.05,0.09,0.14,0.17,0.19,0.17,0.14,0.09,0.05)
fp = rdq.condf(x=x,Q=ab$qp.est,bcoe=ab$bcoe.p,taus=tlevel,taul=tlevel2,delta,cov=0)
fm = rdq.condf(x=x,Q=ab$qm.est,bcoe=ab$bcoe.m,taus=tlevel,taul=tlevel2,delta,cov=0)
bp = rdq.bias(y[d==1],x[d==1],dz=0,x0=0,z0=NULL,taus=tlevel,hh,hhfx=fp$ff[(d==1),],cov=0)bm = r dq.bias(y[d==0],x[d==0],dz=0,x0=0,z0=NULL,taus=tlevel,hh,hh,fx=fm$ff[(d==0),],cov=0)
```
#### run.test 23

sa = rdq.sim(x=x,d=d,x0=0,z0=NULL,dz=0,cov=0,tt=tlevel,hh,hh,fxp=fp\$ff,fxm=fm\$ff,n.sim=200) bt <- run.test(n,dz=0,taus=tlevel,hh,Dc.p=sa\$dcp,Dc.m=sa\$dcm,Dr.p=sa\$drp,Dr.m=sa\$drm, Qy.p=as.matrix(ab\$qp.est[sel,]),Qy.m=as.matrix(ab\$qm.est[sel,]),bias.p=bp\$bias,bias.m=bm\$bias, cov=0,bias=1,alpha=0.1,n.sim=200,test.type=1,std.opt=1)

# <span id="page-23-0"></span>Index

∗ external QTE.RD-package, [2](#page-1-0) cv.bandwidth, [3](#page-2-0) depa, [4](#page-3-0) make.band, [5](#page-4-0) make.band(), *[7](#page-6-0)* make.band.cq, [6](#page-5-0) plot.qte, [8](#page-7-0) QTE.RD *(*QTE.RD-package*)*, [2](#page-1-0) QTE.RD-package, [2](#page-1-0) rd.qte, [9](#page-8-0) rd.qte(), *[14](#page-13-0)* rdq, [11](#page-10-0) rdq.band, [12](#page-11-0) rdq.band(), *[6](#page-5-0)* rdq.bandwidth, [14](#page-13-0) rdq.bandwidth(), *[3](#page-2-0)* rdq.bias, [16](#page-15-0) rdq.condf, [17](#page-16-0) rdq.sim, [18](#page-17-0) rdq.test, [19](#page-18-0) rdq.test(), *[22](#page-21-0)* run.test, [21](#page-20-0)